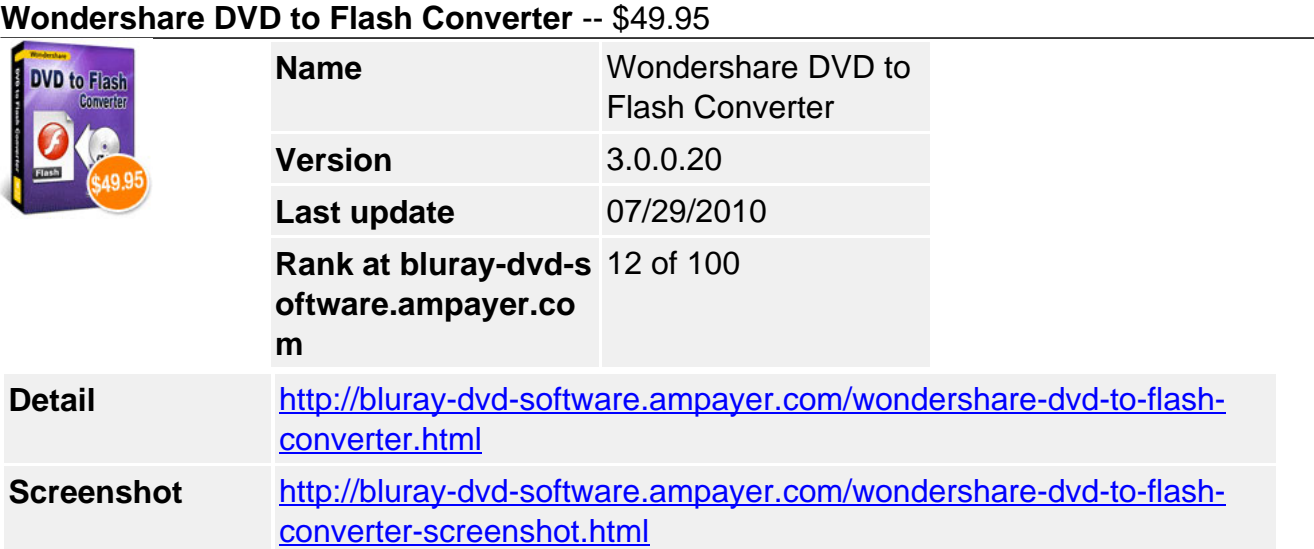

**Wondershare DVD to Flash Converter** is a powerful yet easy-to-use program to turn your favorite DVD movies into smaller, easily distributable Flash files in SWF and FLV formats.

It is integrated with different flash player templates and various video editing functions which allow you to make unique flash video by trimming, cropping and adjust video effect.

With this wonderful DVD to YouTube Converter, you can conveniently convert DVD to YouTube video (FLV formats) and share it with your friends and family for uploading to your personal blog, YouTube, MySpace, Yahoo video and Google video etc.

# **Key Functions**

### **Convert DVD to YouTube FLV and SWF Flash video**

Abstract your favorite DVD segments and convert DVDs to YouTube FLV, SWF in small size for uploading to your personal blog, YouTube, MySpace and Google video etc.

### **Amazing video editings**

Allow you to choose the target DVD segment by setting the start and end conversion time precisely or just drag a slider visually by "Crop".

Allow you to resize the output video to get your ideal video via "Trim".

Allow you to customize output video effects with a wide range of choice by "Effect".

You can also make horizontal and vertical flip of video to achieve special effect for your flash video.

Two real time preview windows let you get the best video effects out of your movies.

# **Versatile flash player templates for SWF flash Video**

Built-in 20+ output flash player templates in different styles offer you different experience of playing SWF flash videos. Customizable head and tail editing for your SWF flash video with different transition effects and background color etc empower you to coin and color your SWF flash video files in a personalized way.

# **Customize your SWF Flash Video by adding image, text and URL**

Allow you to add URL links on the generated SWF files which can be triggered by mouse click or auto-opened after playback.

The free choice of adding image or text information as watermark to the generated SWF file offers you experience to customize your unique flash video.

### **Adjustable output settings**

The customizable output video/audio parameters including resolution, bit rate, frame rate, etc allow you to get perfect flash video effect.

Allow you to select output subtitle, audio track if given, and merge multi files into one file.

#### **Auto upgrade**

You can easily get the latest version for the program can automatically detect the latest version whenever a new version is released.

#### **System Requirement**

Supported OS Windows NT4/2000/2003/XP/Windows Vista/Windows 7 Processor >750MHz Intel or AMD CPU Free hard disk space 100 MB or more RAM 256 MB or above

Powered by [Blu-ray/DVD Software](http://bluray-dvd-software.ampayer.com) http://bluray-dvd-software.ampayer.com